#### Лекция 4

#### Алгоритмические языки и программирование

Часть 1

#### Указатели

- Указатель это переменная, содержащая адрес ячейки памяти (числовое значение).
- Память типичной машины представляет собой массив последовательно пронумерованных (адресованных) ячеек, с которыми можно работать по отдельности или в виде массива.
- Синтаксис объявления указателей:
- · <TUN> \*<MMA>;
- Например: float  $*$ a; long int \*b;
- Два основных оператора для работы с указателями это оператор & взятия адреса, и оператор \* разыменования.

#### Указатели и адреса

- Оператор **&**(взятие адреса) применяется только к "объектам", расположенным в памяти: к переменным и элементам массивов.
- Унарный оператор **\***(разыменование) есть оператор косвенного доступа. Примененный к указателю, он выдает "объект", на который данный указатель указывает.

## Пример

```
#include <conio.h>
#include <stdio.h>
void main() {
     int A = 100;
     int *p;
     p = &A; //Получаем адрес переменной A
     printf("%p\n", p); //Выводим адрес переменной A
     printf("%d\n", *p); //Выводим содержимое переменной A
     *p = 200; //Меняем содержимое переменной A
     printf("%d\n", A);
     printf("%d", *p);
}
```

```
Перестановка двух
          переменных
void swap(int x, int y) /* НЕВЕРНО
*/
{
  int temp;
  temp = x;
 x = y;
  y = temp;
}
```
# Перестановка двух переменных

• Чтобы получить желаемый эффект, вызывающей программе надо передать указатели на те значения, которые должны быть изменены:

swap**(&x, &y);**

```
Перестановка двух
          переменных
void swap(int *px, int *py)
{
  int temp;
 temp = *рх;
  *рх = *py;
  *рy = temp;
}
```
# Перестановка двух переменных

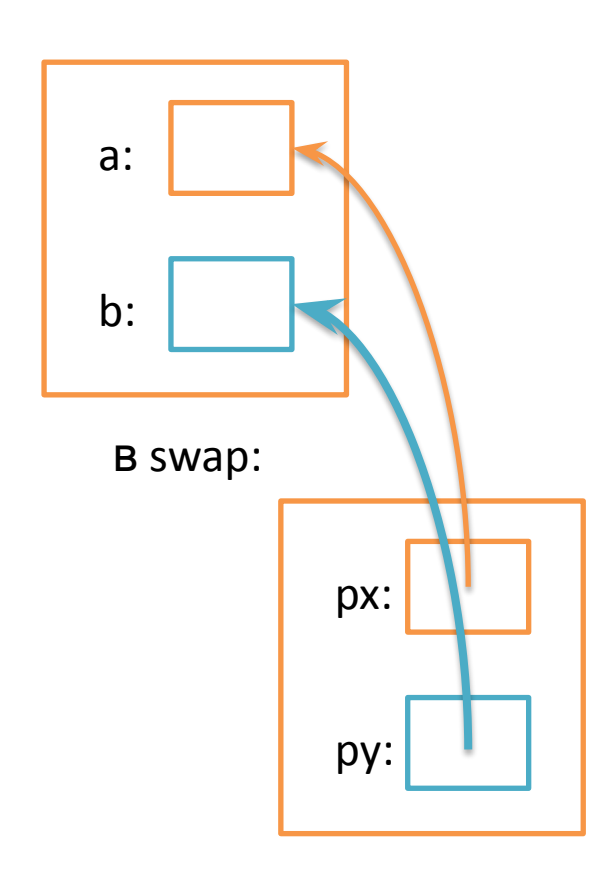

• Аргументы-указатели позволяют функции осуществлять доступ к объектам вызвавшей ее программы и дают ВОЗМОЖНОСТЬ ИЗМЕНИТЬ эти объекты.

Часть 2

#### Адресная арифметика

• Указатели и целочисленные переменные можно складывать и вычитать. Конструкция **р + n** означает адрес объекта, занимающего n-е место после объекта, на который указывает р. Это справедливо безотносительно к типу объекта (исключение void), на который указывает р; n автоматически домножается на коэффициент, соответствующий размеру объекта. Информация о размере неявно присутствует в объявлении р. Если, к примеру, int занимает четыре байта, то коэффициент умножения будет равен четырем.

#### Указатели и массивы

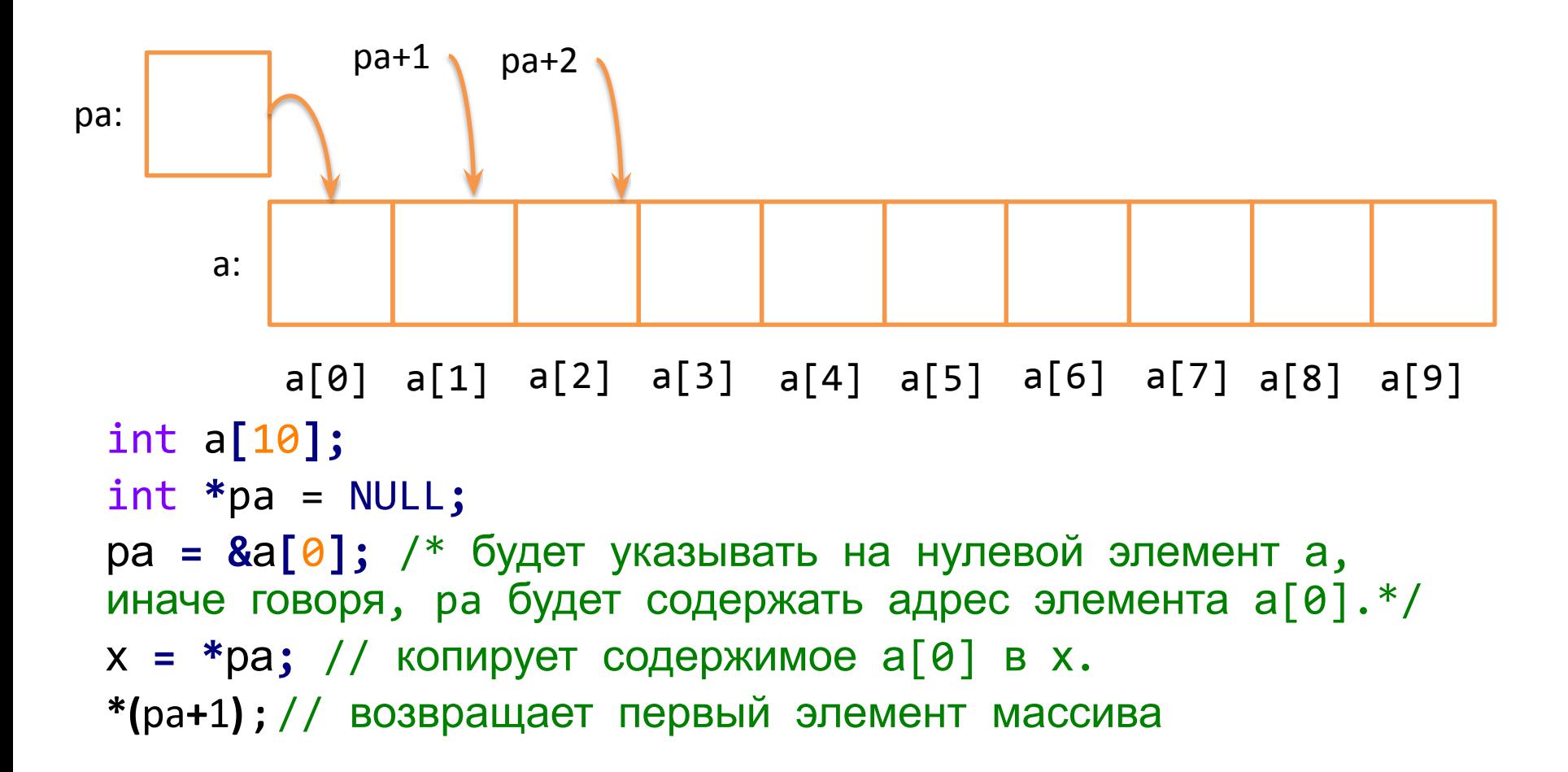

#### Нулевой элемент массива и адрес

- $\prime$  ра и а имеют одно и то же значение.  $*$  /
- $pa = &a[0];$
- /\* Поскольку имя массива является синонимом расположения его начального элемента, присваивание ра=&а [0] можно также записать в следующем виде: \*/
- $pa = a;$
- // а[i] можно записать как \*(a+i)

### Адресная арифметика

Важно помнить что следующее операции опасны:

- Использовать арифметические операции с указателями ссылающимися не на массив.
- Арифметические операции между указателями на разные массивы.
- Выход за пределы массива(начало и конец) используя адресную арифметику.

#### Длина строки

```
/* strlen: возвращает длину строки */
int strlen(char *s)
{
  int n;
  // увеличение на 1 некоторой копия
указателя, находящегося в личном
пользовании функции strlen.
  for (n = 0; *s != '|0' ; s++)n++;
  return n;
}
```
#### Длина строки

```
/* все вызовы правомерны */
strlen("3дравствуй, мир"); /* строковая константа */
char array[100];
strlen(array); /* char array[100]; */
char * prt = NULL;strlen(ptr); /* char *ptr; */
```
#### Длина строки

```
\frac{1}{2} strlen: возвращает длину строки s \frac{*}{2}int strlen(char *s)
{
  char *p = s;
  while (*p != '\0' )
     p++;
  return p - s;
}
```
# Символы и строки в С

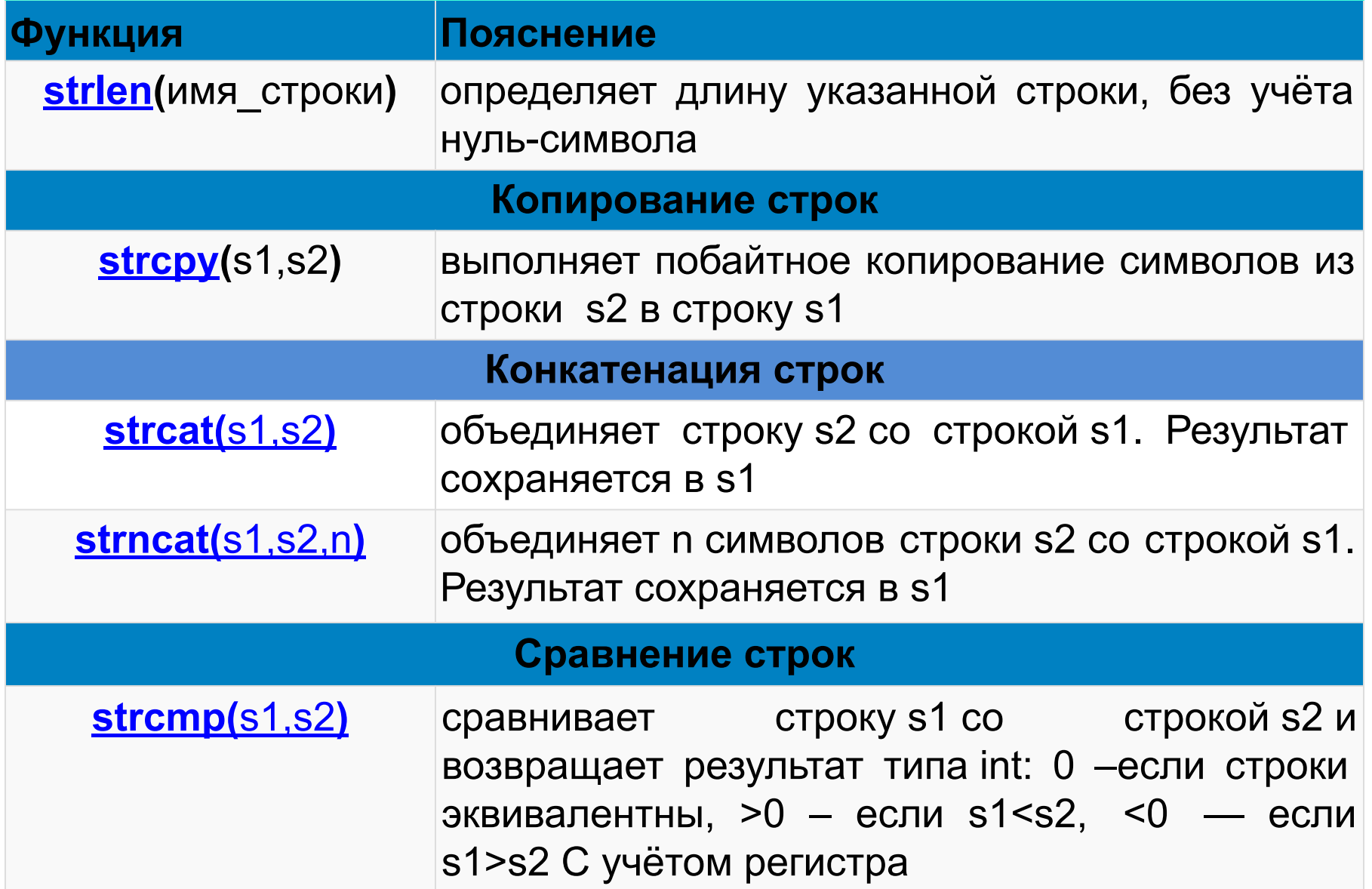

## Символы и строки в С

#### **Функции поиска**

- **strchr(**s,c**)** поиск первого вхождения символа с в строке s**.** В случае удачного поиска возвращает указатель на место первого вхождения символа с**.** Если символ не найден, то возвращается ноль.
- strstr(s1,s2) Возвращает указатель первого вхождения любого символа строки s2 в строке s1, или пустой указатель, если строка s2 не является частью строки s1

**Функции стандартной библиотеки ввода/вывода <stdio>**

**getchar(**с**)** считывает символ с со стандартного потока ввода, возвращает символ в формате int

**gets(**s**)** считывает поток символов со стандартного устройства ввода в строку s до тех пор, пока не будет нажата клавиша ENTER

> Подробнее на сайте: http://cppstudio.com/post/437/

Лабораторные работы

#### Указатели

- Создайте и заполните массив из 10 элементов, числами от 100 до 110. Напишите программу, которая будет выводить адреса элементов массива. Проанализируйте как меняются адреса элементов массива.
	- Примечание:
	- 1. Использовать циклы;
	- 2. Использовать указатели;

### Строки

• Напишите программу, вычисляющую количество символов в строке.

Примечание:

- 1. Использовать указатели
- 2. Использовать циклы

## Среднее арифметическое последовательности чисел

• Напишите функцию для нахождения среднего арифметического последовательности чисел, если известно, что признак конца списка

(цифра '0').

#### Использовать  $1 \quad$ указатели

- 2. Использовать циклы
- Использовать  $\mathbf{3}$ . функции

#### Замена символов

• Дана строка (максимально 100 символов), содержащая слова, разделенные одним или несколькими пробелами, или знаками табуляции. Заменить все знаки табуляции знаком пробела, удалить двойные пробелы из строки. При реализации программы.

Примечание:

- 1. Использовать функции из библиотеки **string.h**
- 2. Использовать циклы

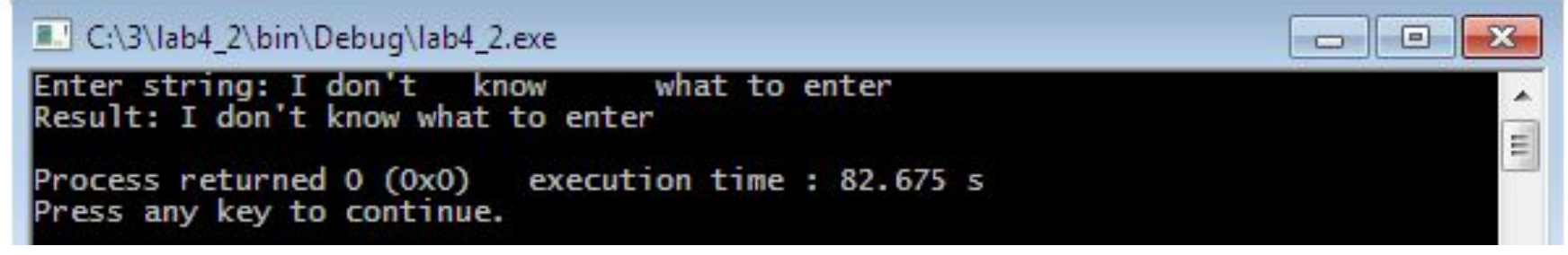